## **SENTIA THE GLOBAL SCHOOL**

## **CLASS - VIII PT1 REVISION PAPERS SUBJECT: Computer**

1. Answer the following questions.

- a) Which type of network architecture is the most suitable when a few number of computers, having similar power and capacity are to be networked together.
- b) What is the use of primary key?
- c) Define the following terms: Field, Record, Server, and Node.
- d) Rakhi is being given an assignment to create a table using template. Suggest her option which she should select after opening MS Access.
- e) What do you understand by network security?
- f) What are the types of database? Explain each of them.
- g) What is a database?
- h) How will you delete a record?
- i) List three advantages of networking.
- j) What is a table? How will you sort within a table?

## 2. Choose the correct option.

- a) What do we call the computers which are connected to the server? i. Nodes ii. Laptop iii. PC b) Which icon indicates the edit mode in MS Access? i. Pin ii. Pen iii. Pen iii. Pen iii. Pencil c) There are mainly \_\_\_\_\_\_\_\_\_\_ of database. i.Two ii.Three iii.com iii. One d)\_\_\_\_\_\_\_\_\_\_ is an application software which is used to create and manage a database. i.DBBS ii.DBMS iii. DDMS e) Which key moves the cursor to the previous field in data sheet view? i.Shift +Tab ii.Shift +F6 iii. Ctrl +Tab f) Which is the most commonly used network card? i.WiFi individual intervelse in the intervelse in the intervelse iii. Ethernet card g) Which of the key combination is used to save the changes and close the table? i.Ctrl + W ii.Ctrl + V iii. Ctrl +M h) Shortcut key combination to save the database is i. CTRL + C ii. CTRL + S iii. CTRL + V i) \_\_\_\_\_\_\_\_\_\_\_\_ security means protecting data and resources from access by unauthorized persons. i.Network ii.Information iii.communisment iii. Resource sharing j) \_\_\_\_\_\_\_\_\_\_\_ is a device that connects wireless communication device to form a wireless network. i.WAN ii.WiFi iii. Wap 3. Write true or false. a) A column is also called a field name. b) WAP stands for Wired Access Point. ( ) c) Nodes and Servers have the same function. ( )
	- d) A column name is also called a field name. ( ) e) WAN Stands for Wide Area Network.
	- f) Database is of two types, DBMS and RDBMS ( )

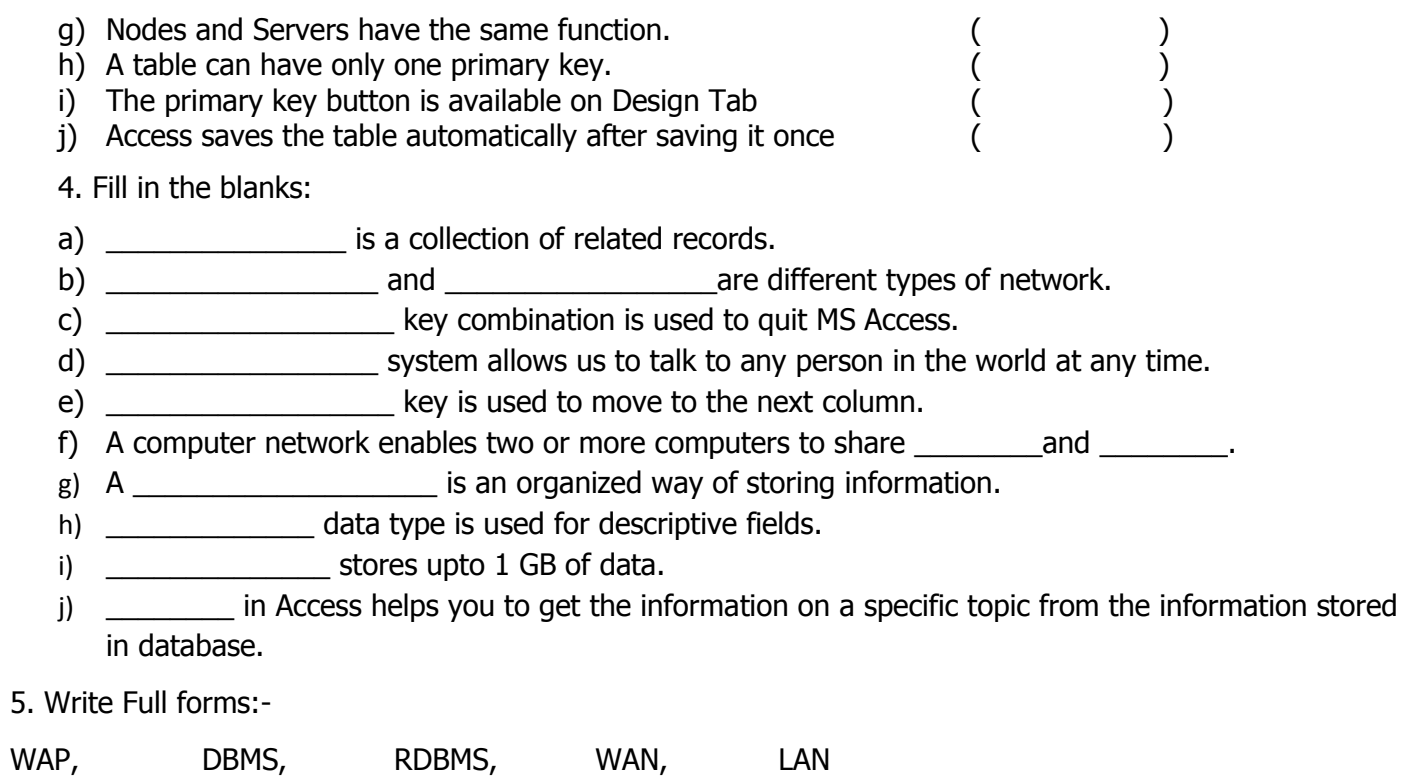